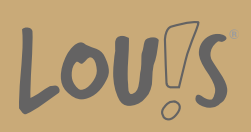

# **Adobe® InDesign® Basics**

**Ihr Ansprechpartner** 0800 5015699 beratung@onlineweiterbilden.com

Adobe® InDesign® ist ein professionelles DTP-Programm und kaum noch vom Markt wegzudenken. Es ist sowohl in den Bereichen Typografie als auch bei der Flexibilität in der Ausgabe ohne Konkurrenz. Grafikdesigner/-innen und Gestalter/-innen greifen weltweit auf Adobe® InDesign® zurück wenn es darum geht, Printprodukte zu gestalten sowie deren Inhalte in andere Medienformen umzuwandeln.

Dieser Kurs vermittelt Ihnen die grundlegenden Funktionen von Adobe® InDesign® und deren Anwendung, etwa bei der Erstellung von Flyern oder dem Aufbau von Broschüren.

## **Kursinhalte**

- InDesign® im Überblick
- Dokument einrichten
- Einen Flyer mit InDesign® erstellen
- Eine Broschüre aufbauen
- Textverarbeitung
- Logoerstellung
- Grundlagen Tabellen
- Druckvorbereitung

#### **Voraussetzungen**

Grundvoraussetzungen für die Teilnahme sind ein sicherer Umgang mit dem PC, räumliches Denken, Kreativität und die Beherrschung der deutschen Sprache (B2).

### **Fähigkeitenerwerb**

Der sichere Umgang mit dem Programm sowie solide Basiskenntnisse auf diesem Gebiet sind für die Bewerbung im grafischen Gewerbe notwendig. Aber auch in angrenzenden Bereichen und Branchen, die mit grafischen Kommunikationsmitteln aller Art zu tun haben, gelten Kenntnisse in InDesign® als vorteilhaft.

### **Zielgruppen**

Dieser Kurs ist geeignet für Marketingfachleute, Architekten, Grafiker und Designer für Print und Web, Werbeagenturen, Druckereien, Profifotografen mit eigenen Studios, Werbeabteilungen größerer Firmen, Mode- und

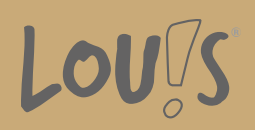

Textildesigner, Industriedesigner, Produkt- und Verpackungsdesigner.

- Arbeitssuchende
- Beschäftigte
- Berufsrückkehrer\*innen
- Menschen ohne Berufsabschluss
- Unternehmen

## **Förderungsmöglichkeiten**

- Agentur für Arbeit
- Berufsförderungsdienst der Bundeswehr
- Bildungsgutschein (BGS)
- Renten- und Unfallversicherungsträger

## **Unsere Partner**

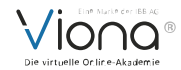

## **Download-Link**

<https://www.online-weiterbilden.com/bildungsangebot/9228609/adober-indesignr-basics.pdf>